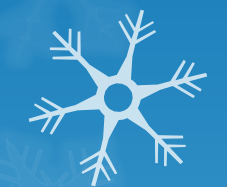

## **Course Name: Database Management Systems**

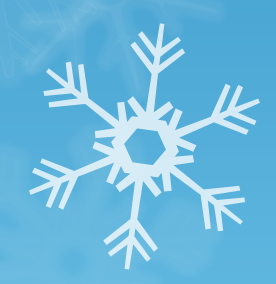

### Lecture 10 Topics to be covered

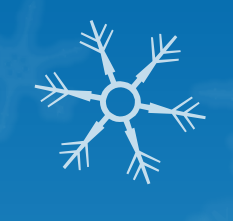

### **QDDL**

**Q** Tuple Calculus

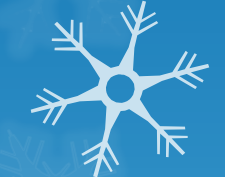

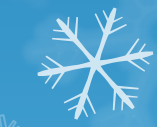

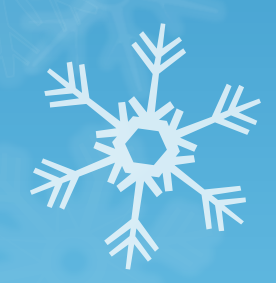

### Data Definition Language

Allows the specification of:

The schema for each relation, including attribute types. Integrity constraints Authorization information for each relation. Non-standard SQL extensions also allow specification of The set of indices to be maintained for each relations. The physical storage structure of each relation on disk.

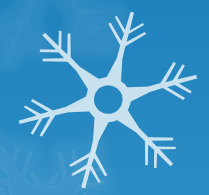

### Create Table Construct

An SQL relation is defined using the **create table** command?

create table  $f(A_1 D_1, A_2 D_2, ..., A_n D_n)$ (integrity-constraint<sub>1</sub>),

...,  $(integrity-constraint_k))$ 

*r* is the name of the relation

each *A<sup>i</sup>* is an attribute name in the schema of relation *r*

*D<sup>i</sup>* is the data type of attribute *A<sup>i</sup>*

Example:

**create table** *branch* (*branch\_name* **char**(15)**,** *branch\_city* **char(**30), *assets* **integer**)

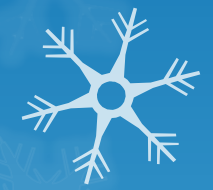

### Domain Types in SQL

- **char(n).** Fixed length character string, with user-specified length *n.*
- **varchar(n).** Variable length character strings, with userspecified maximum length *n.*
- **int.** Integer (a finite subset of the integers that is machinedependent).
- **smallint.** Small integer (a machine-dependent subset of the integer domain type).
- **numeric(p,d).** Fixed point number, with user-specified precision<sup>7</sup> of *p* digits, with *n* digits to the right of decimal point.
- **Treal, double precision.** Floating point and double-precision floating point numbers, with machine-dependent precision.
- **float(n).** Floating point number, with user-specified precision of at least *n* digits.
- More are covered in Chapter 4.

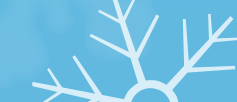

### Integrity Constraints on Tables

**not null**

**0** primary key  $(A_1, ..., A_n)$ 

Example: Declare *branch\_name* as the primary key for *branch*

**create table** *branch* (*branch\_name* char(15)**,** *branch\_city* char(30) **not null**, *assets* integer, **primary key** (*branch\_name*))

**primary key** declaration on an attribute automatically ensures **not null** in SQL-92 onwards, needs to be explicitly stated in SQL-89

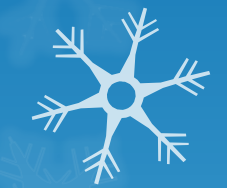

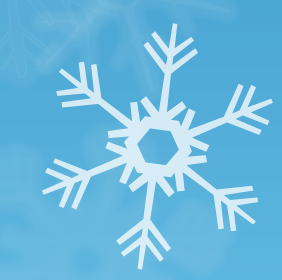

### Basic Insertion and Deletion of Tuples

**O** Newly created table is empty Add a new tuple to *account* **insert into** *account* **values** ('A-9732', 'Perryridge', 1200) **O** Insertion fails if any integrity constraint is violated Delete *all* tuples from *account* **delete from** *account* Note: Will see later how to delete selected tuples

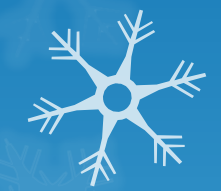

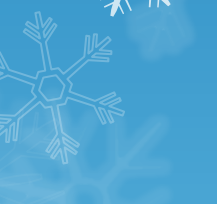

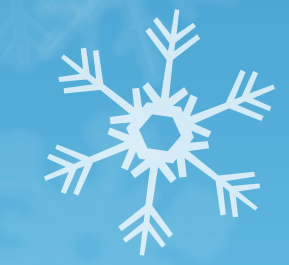

### Drop and Alter Table Constructs

- **The drop table** command deletes all information about the dropped relation from the database.
	- The **alter table** command is used to add attributes to an existing relation:

#### **alter table** *r* **add** *A D*

where *A* is the name of the attribute to be added to relation *r* and *D* is the domain of *A.*

All tuples in the relation are assigned *null* as the value for the new attribute.

The **alter table** command can also be used to drop attributes of a relation:

#### **alter table** *r* **drop** *A*

where *A* is the name of an attribute of relation *r*

ODropping of attributes not supported by many databases

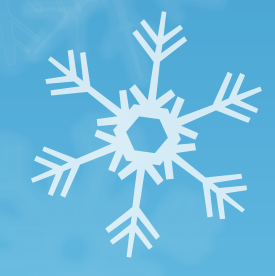

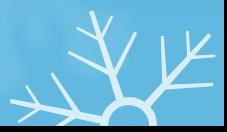

### Basic Query Structure

A typical SQL query has the form:

**select** *A*<sup>1</sup> , *A*<sup>2</sup> , ..., *A<sup>n</sup>* **from** *r*<sup>1</sup> , *r*<sup>2</sup> , ..., *r<sup>m</sup>* **where** *<sup>P</sup>*

*Ai* represents an attribute *R<sup>i</sup>* represents a relation *P* is a predicate.

**This query is equivalent to the relational algebra** expression.

 $\prod_{A_1, A_2, ..., A_n} (\sigma_p(r_1 \times r_2 \times ... \times r_m))$ 

o The result of an SQL query is a relation.

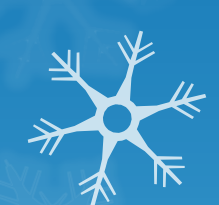

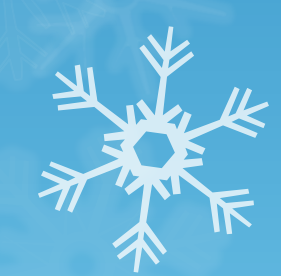

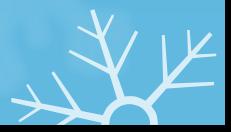

### The select Clause

- **O** The select clause list the attributes desired in the result of a query
	- **O** corresponds to the projection operation of the relational algebra

**O** Example: find the names of all branches in the *loan* relation: **select** *branch\_name* **from** *loan*

**O** In the relational algebra, the query would be:

*branch\_name* (*loan*)

**O** NOTE: SQL names are case insensitive (i.e., you may use upper- or lower-case letters.)

E.g. *Branch\_Name* ≡ *BRANCH\_NAME* ≡ *branch\_name*

**O** Some people use upper case wherever we use bold for

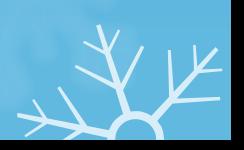

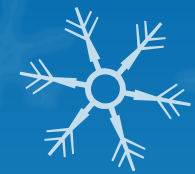

# The select Clause (Cont.) SQL allows duplicates in relations as well as in query results.

To force the elimination of duplicates, insert the keyword **distinct** after select**.**

Find the names of all branches in the *loan* relations, and remove duplicates

> **select distinct** *branch\_name* **from** *loan*

The keyword **all** specifies that duplicates not be removed.

**select all** *branch\_name* **from** *loan*

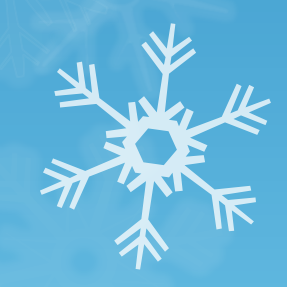

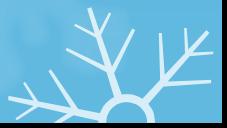

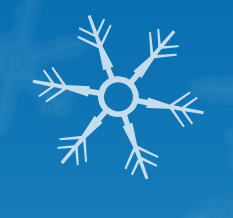

### The select Clause (Cont.)

 An asterisk in the select clause denotes "all attributes" **select** \* **from** *loan*

 The **select** clause can contain arithmetic expressions involving the operation,  $+$ ,  $-$ ,  $*$ , and  $/$ , and operating on constants or attributes of tuples.

E.g.:

select *loan\_number, branch\_name, amount*  $*100$ **from** *loan*

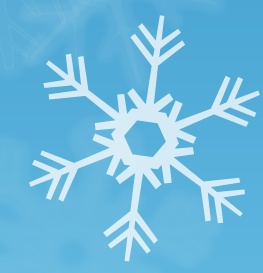

### The where Clause

- o The where clause specifies conditions that the result must<sup>y</sup> satisfy
	- Corresponds to the selection predicate of the relational algebra.
- To find all loan number for loans made at the Perryridge branch with loan amounts greater than \$1200.

**select** *loan\_number* **from** *loan* **where** *branch\_name = '*Perryridge'**and** *amount* > 1200

**O** Comparison results can be combined using the logical connectives **and, or,** and **not.**

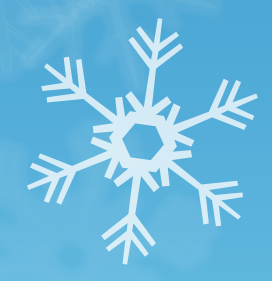

### The from Clause

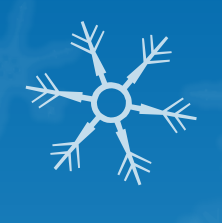

The **from** clause lists the relations involved in the query Corresponds to the Cartesian product operation of the relational algebra  $\mathcal V$ Find the Cartesian product *borrower X loan* **select from** *borrower, loan*

Find the name, loan number and loan amount of all customers having a loan at the Perryridge branch.

**select** *customer\_name, borrower.loan\_number, amount* **from** *borrower, loan* **where** *borrower.loan\_number = loan.loan\_number* **and** *branch\_name =* 'Perryridge'

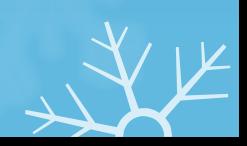

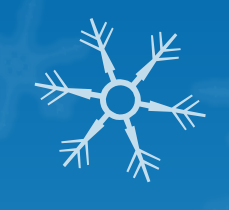

### The Rename Operation

 SQL allows renaming relations and attributes using the **as**  clause:

*old-name* **as** *new-name*

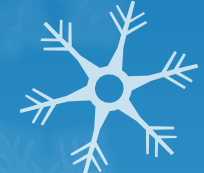

 E.g. Find the name, loan number and loan amount of all customers; rename the column name *loan\_number* as *loan\_id.*

**select** *customer\_name, borrower.loan\_number* **as**  *loan\_id, amount* **from** *borrower, loan* **where** *borrower.loan\_number = loan.loan\_number*

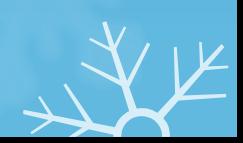

### Tuple Variables

- **Tuple variables are defined in the from** clause via the use of the **as** clause.
- Find the customer names and their loan numbers and amount for all customers having a loan at some branch.

**select** *customer\_name, T.loan\_number, S.amount* **from** *borrower* **as** *T, loan* **as** *S* **where** *T.loan\_number = S.loan\_number*

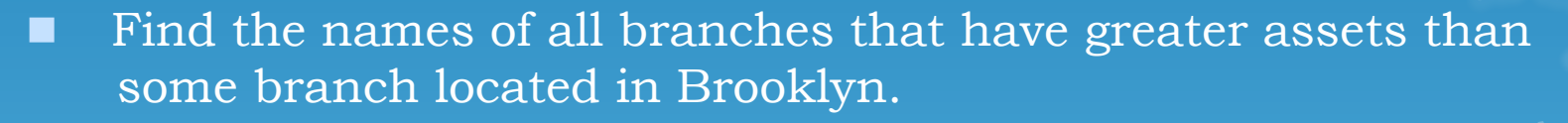

 **select distinct** *T.branch\_name* **from** *branch* **as** *T, branch* **as** *S* **where** *T.assets > S.assets* **and** *S.branch\_city = '*Brooklyn*'* 

Keyword **as** is optional and may be omitted *borrower* **as**  $T =$  *borrower*  $T$ 

Some database such as Oracle *require* **as** to be omitted

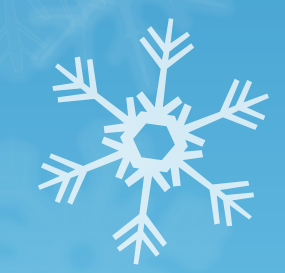

### Example Instances

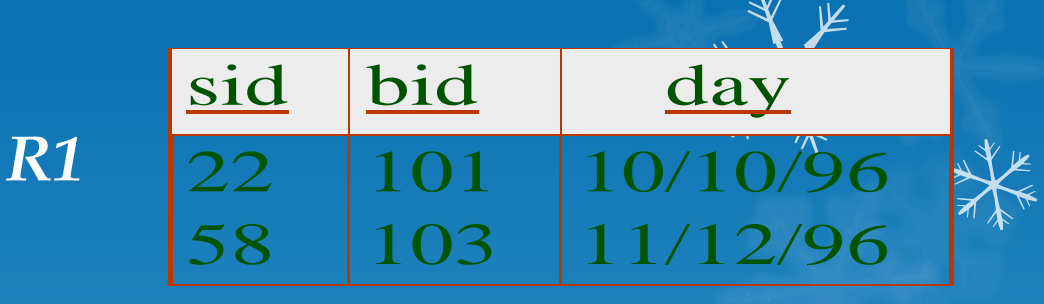

**O** We will use these instances of the Sailors and Reserves relations in our examples.

*S* 

**O** If the key for the Reserves relation contained only the attributes *sid* and *bid*, how would the semantics differ?

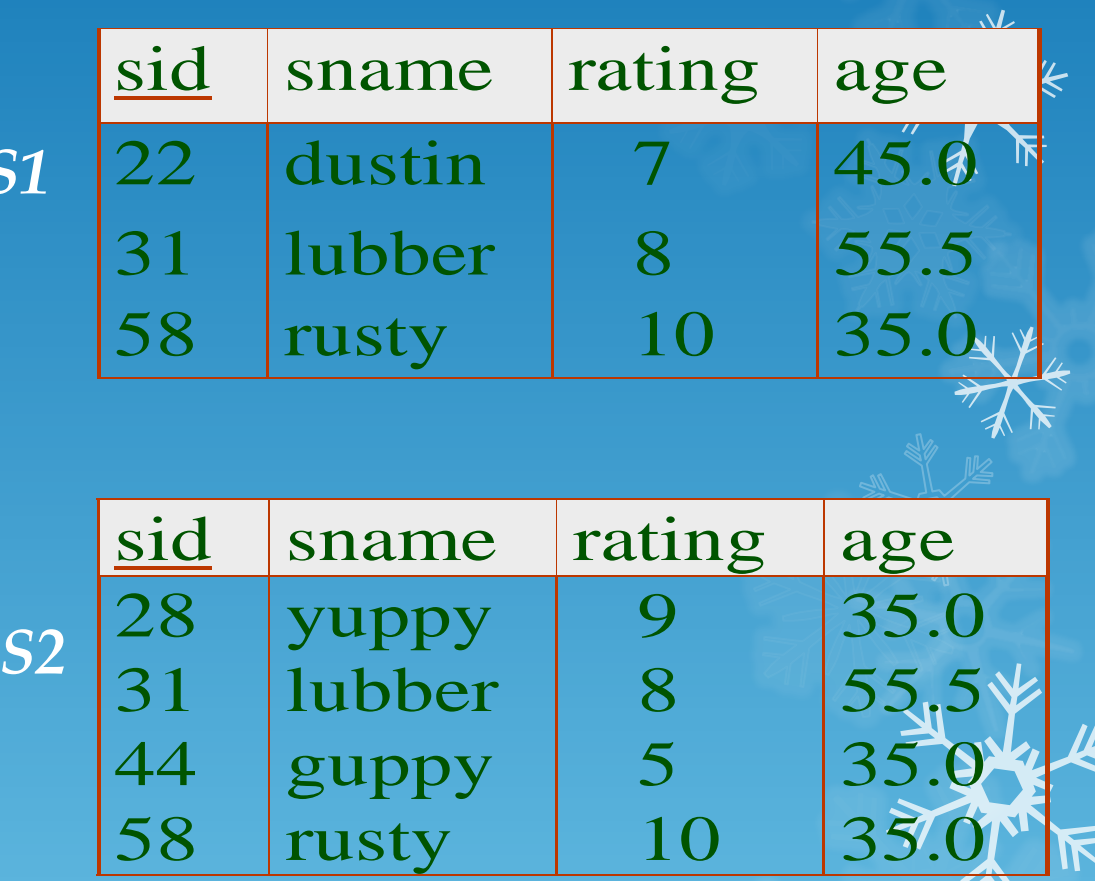